## **Jak pamietac obrazy?**

## $Dr$  Krzysztof S. NOWIŃSKI

Ksztalty przedmiotów stworzonych przez czlowieka - domów, samolotów, przedmiotów codziennego użytku - dają się zazwyczaj opisać bardzo oszczędnie. - niewielka iloscia informacji. Do opisu zwyklego stołu wystarczy podać długość, szerokość i grubość blatu, miejsca umocowania nóg, ich długość, grubość i ewentualne usztywnienia - w sumie kilkanascie lub kilkadziesiat cyfr. Pamiec przecietnego komputera moze pomiescic informacje niezbedne do odtworzenia rysunków dużego domu, samochodu czy obrabiarki, o czym dobrze wiedza np. uzytkownicy programu-instytucji AutoCAD.

Zupełnie inaczej dzieje się, gdy mamy opisać kształt "wzięty z natury", na przykład liść paproci, głazy, o które rozbija sie fala czy osniezony górski las. Do niedawna jedyna metoda zapamietania takiego obrazu w postaci cyfrowej bylo opisywanie (przy zadanej rozdzielczości, czyli gestości elementów obrazu) koloru i jasnosci kolejnych punktów. Barwny obraz o "telewizyjnej" rozdzielczości 640 linii po 1000 punktów w 64 kolorach wymaga przy takim zapisie  $10000 \cdot 2^{12} \approx 40000000$  bitów.

Mozna wprawdzie strescic nieco te informacje zastepujac sekwencje powtarzajacych sie kolorów kolejnych punktów przez skrócony zapis ich ilosci, jednak rzadko mozna w ten sposób osiagnac zysk większy niż 60-80%. Widać wiec wyraźnie trudności operowania tak wielkimi zbiorami danych, nawet gdy uwzględnimy szybkość współczesnych komputerów.

Dodatkowy problem stwarza sztywność takiego zapisu: bardzo trudno na przykład obrócić, zmniejszyć czy zwiekszyc obraz zapisany taka mapa bitowa, gdy wybierzemy skale powiekszenia czy kat obrotu spoza bardzo ograniczonego zbioru wartosci.

Stosunkowo niedawno opublikowano jednak dość szokujący wynik: istnieje metoda pozwalająca "streścić" opis skomplikowanych kształtów natury do setek czy najwyzej tysiecy bitów. Otrzymywanymi ' przy tym danymi można łatwo manipulować odzwierciedlaja one bowiem w pewnym sensie nature przedstawianych ksztaltów.

U podstaw teoretycznych proponowanej metody lezy pojecie fraktali, czyli zbiorów wymiaru ulamkowego, znanych juz od dawna, lecz intensywnie badanych i propagowanych dopiero w ostatnich kilkunastu latach przez Benoit Mandelbrota, autora pięknej książki o "Fraktalnej geometrii natury" *(The Jractal geometry oj nature).* Istotna wlasnoscia fraktali, na która zwrócil uwage Mandelbrot, jest ich "samopodobieństwo": we fraktalu można odnaleźć fragmenty w mniej lub bardziej scislym tego slowa znaczeniu podobne do calego fraktala lub innej, wiekszej jego czesci.

Ziawisko to widać wyraźnie na rysunkach tzw. zbioru Julii (czyt. żulii) i dywanu Sierpińskiego.

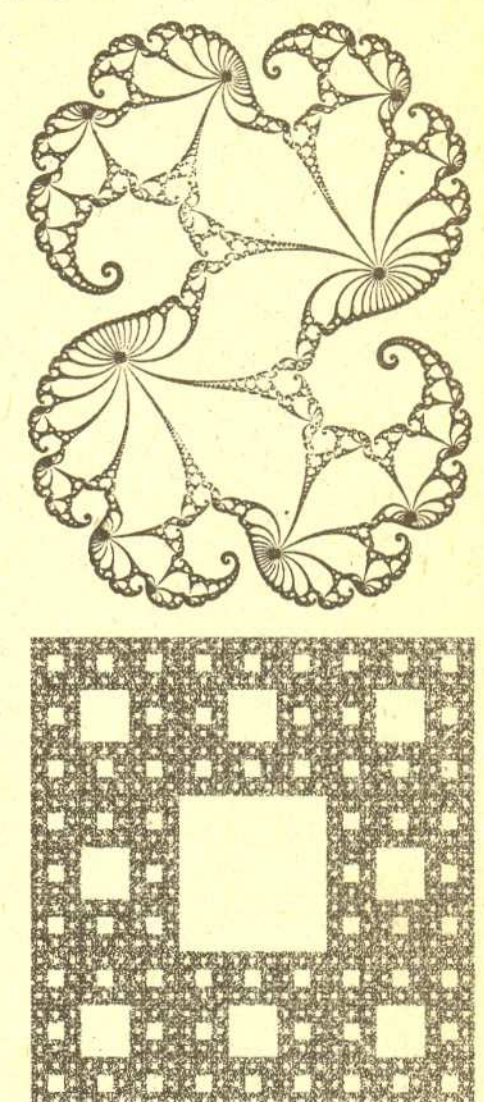

Dywan Sierpinskiego

Zbiór Julii

Sam Mandelbrot próbowal budowac rysunki, w których takie samopodobne fragmenty byly zestawiane w sposób sterowany czesciowo przez funkcje losowe otrzymując w ten sposób "wiarygodne" pejzaże nieistniejacych w przyrodzie gór.

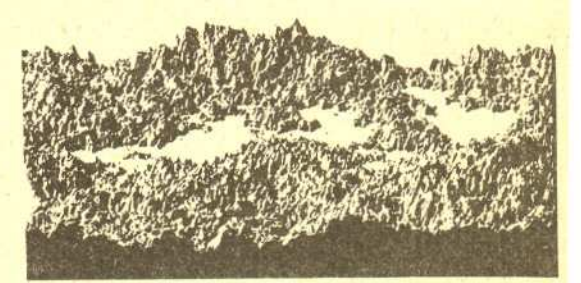

O ile jednak mozna w ten sposób tworzyc krajobraz Gór Mglistych czy (uzywajac ciemniejszej, szaroczarnej tonacji) pejzaze okolic Minas Morgul czy Orodruiny (J.R. Tolkien *Władca Pierścieni*), o tyle do praktycznego zastosowania fraktali potrzebne jest jeszcze pewne spostrzezenie znane pod nazwa twierdzenia o kolazu.

Aby sformułować twierdzenie o kolażu, przypomnijmy pare podstawowych faktów z teorii odwzorowan afinicznych płaszczyzny, czyli przekształceń, które można otrzymać przez składanie podobieństw, obrotów, symetrii i powinowactw osiowych. Kazde takie przeksztalcenie mozna we wspólrzednych kartezjańskich zapisać w postaci:

$$
x' = ax + by + c
$$

$$
y' = dx + ey + f
$$

gdzie *a,* b, *c,* d, *e,* 1sa liczbami rzeczywistymi. Wektor o składowych  $[c, f]$  opisuje przy tym przesuniecie, a liczby *a,* b,' d, *e* opisuja tzw. część liniową przekształcenia. W szczególności liczba jae - *bdl* jest stosunkiem powierzchni figury przeksztalconej do powierzchni jej pierwowzoru, a  $\sqrt{a^2 + d^2} + \sqrt{b^2 + e^2}$  jest górnym ograniczeniem stosunku, w jakim przeksztalcenie zmienia odleglosci punktów.

Przypuśćmy teraz, że pewien podzbiór płaszczyzny ma tę własność, iż da się przedstawić jako suma swoich obrazów przy przeksztalceniach afinicznych zwężających, tzn. zmniejszających odległości między punktami. Przykładowo, liść paproci możemy pokryć czterema zaznaczonymi na rysunku podzbiorami: lisciem skróconym o pierwsze dwa boczne listki, dwoma listkami i odcinkiem lodyzki. Widoczne na rysunku równolegloboki to obrazy ramki przy kolejnych przekształceniach  $f_1$ ,  $f_2$ ,  $f_3$  i  $f_4$ .

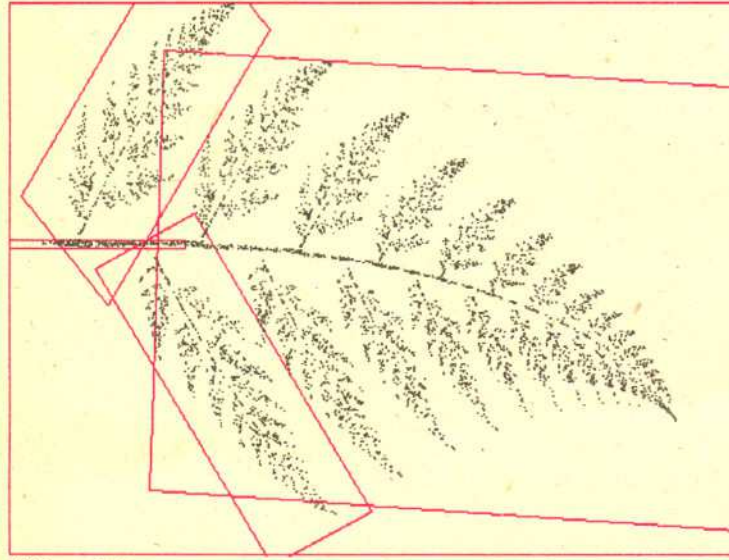

6000 punktów 36000 punktów

Uruchamiamy teraz następującą procedurę:

Krok l: Wybieramy dowolny punkt plaszczyzny Po i przyjmujemy  $n = 0$ ;

Krok 2: Losujemy jedno z przekształceń wybranych do opisu rysunku i znajdujemy punkt *Pn+1* bedacy obrazem punktu *Pn* przy wylosowanym przeksztalceniu;

Krok 3: Gdy *n* > 20, zaznaczamy na rysunku punkt *Pn+1;*

Krok 4: Zwiekszamy *n* o jeden i wracamy do kroku 2.

Szybkość rysowania obrazków: na XT z koprocesorem około 1000 pkt./s, na 386 z koprocesorem około 6000 pkt./s, na XT bez koprocesora około 100 pkt./s.

 $\ddot{\cdot}$  ,  $\ddot{\cdot}$ 

 $'$  +  $'$ 

.'';',

 $\ddot{\phantom{1}}$ 

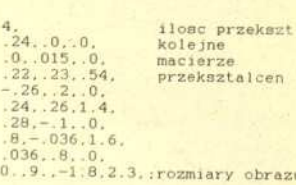

" .

,',

>.

.. ":~

'::

" "

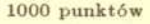

 $\mathbf{r}_\mathrm{a}$  ,  $\mathbf{r}_\mathrm{a}$  ,  $\mathbf{r}_\mathrm{a}$ 

..~':(..

......

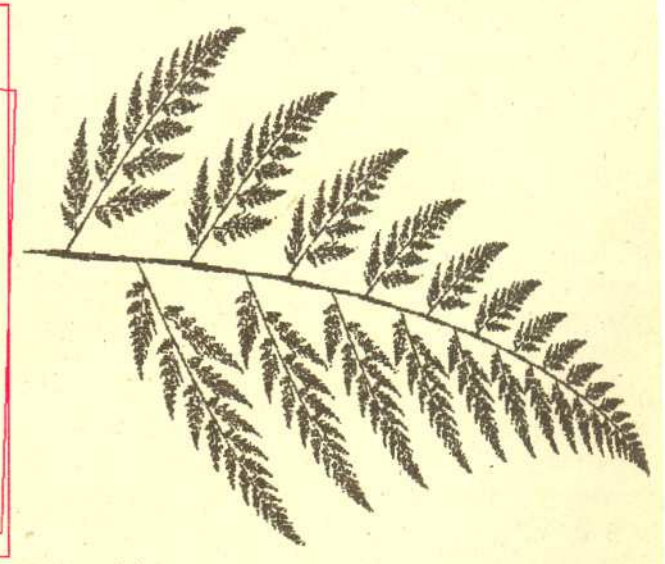

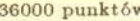

Rozsadnie jest losowac przeksztalcenia tak, by prawdopodobieństwo wylosowania f<sub>k</sub> było proporcjonalne do wspólczynnika zmiany powierzchni *Sk* podanego powyzej. Mozna w tym celu np. podzielic przedzial [0,1) na przedzialy  $[a_k, a_{k+1}]$ , gdzie  $a_k = (s_1 + \ldots + s_{k-1})/(s_1 + \ldots + s_n)$  i losując liczbę u:  $0 \le u < 1$  wybierać  $f_k$  takie, że u  $\in [a_k, a_{k+1}).$ Aby uniknąć nadmiernej dyskryminacji przekształceń silnie zmniejszających pole, można w powyższej metodzie skorygować nieco wartosci *Sk,* np. przez dodanie stalej 0,001.

Kilkanascie pierwszych punktów moze jeszcze lezec poza wlasciwym rysunkiem. Przeksztalcenia *fi* jako zwezajace sciagaja jednak punkty w obszar rysunku, a tam ich zachowanie jest juz zgodne z twierdzeniem o kolazu.

## Realizacja takiej procedury nie nastrecza powazniejszych trudnosci, gdy mamy dostep do kom'putera o rozsadnych mozliwosciach graficznych - wystarczy tu popularne Spectrum czy Atari, choc o wiele efektowniejsze wyniki zobaczymy na komputerze klasy PC z grafika Hercules. Gdy zażądamy wyświetlenia np. 5000 punktów, będziemy mogli obserwowac, jak w cudowny nieomal sposób z rozrzuconych po ekranie punktów zacznie sie wylaniac ksztalt liscia. Sprawdzamy w ten sposób praktycznie wlasnie **twierdzenie o kolazu** mówiace, ze:

Jezeli podzbiór plaszczyzny *A* daje sie przedstawic jako suma swoich obrazów przy zwężających przekształceniach afinicznych  $f_1, \ldots, f_n$ , to punkty otrzymane przez zastosowanie opisanej wyzej procedury beda coraz dokladniej wypelniac zbiór *A.*

Łatwo zauważyć, że obrazem punktu należącego do A będzie znów punkt z  $A$  - wynika to stąd, że dla każdego i mamy  $f_i(A) \subset A$ . Można również sprawdzić, choć jest to trudniejsze, że dowolnie blisko dowolnego punktu z *A* znajdzie sie po pewnej liczbie iteracji którys z kolejno otrzymywanych punktów.

Warto poeksperymentowac nieco z opisanym algorytmem, którego zapis w "uogólnionym języku komputerowym" przedstawiamy ponizej. Mozna się na przykład przekonać, że drobne zaburzenia danych wejsciowych, czyli ukladów liczb opisujacych kolejne przekształcenia  $f_i$ , powodują nieznaczne znieksztalcenia rysunku, pozwalajace jednak na natychmiastowe rozpoznanie pierwowzoru.

```
;okno graficzne o danych wymiara<br>';punkt
                                                               ;startowy
                                                               ;rysowanie punktu
                                                               ;wYjecie z trybu graficznego
                                                               :loS'owanie przeksztalcenia
                                                                ;granice obraz<br>;ilosc iteracj
                                                               ;obliczanie prawdopodobienstw
                                                               ;wyboru przeksztalcan
                                                               :ns - ifosc podobienstw
program saim
character*2 lin
dimension sim(2:3,50),pro(50)
re ad na
pr-O.
do i-1.ns
   read sim(1,1,i),sim(1,2,i),sim(1,3,i) ;czytanie kolejnej<br>read sim(2,1,i),sim(2,2,i),sim(2,3,i) ;macierzy podobienstw<br>pro(i)=abs(sim(1,1,i)*sim(2,2,i)-sim(2,1,i)*sim(1,2,i))+.03
   pr-pr+pro(i)
enddo
P-O.
do i-l. ns
  p-p+pro(i)
pro(i)-p/pr
enddo
read.xl,xr,yd,yu
re ad iter
p = 0initgraph(xl.xr.yl,yu)
x = 0.
v = 0.
do ii-l.iter
p-ran (idum)
   do i-l.ns
k-i
      if p(pro(.i) exit
   enddo
   xn-x*sim(1.l,k)+y*sim(l,2.k)+sim(1,3.k) :afiniczne przeksztalcanie
yn-x*sim(2.1.k) +y*sim(2. 2. k) +sim(2. 3. k) :punktu
   x·xn
   y·yn
if ii>20 setpixel(x.y)
enddo
do<br>until keypresse
endgraphic
end
```
Fakt ten ma podstawowe znaczenie dla zastosowan praktycznych twierdzenia o kolazu. Wystarczy bowiem stwierdzić, że zarówno drobne nieścisłości w pokryciu zbioru *A* jego obrazami, jak i zaokraglenia parametrów uzyskanych przeksztalcen nie spowoduja katastrofalnych róznic miedzy oryginalem rysunku a jego odtworzeniem, co widac na zaprezentowanym na okladce portrecie indianskiej dziewczyny

z Andów. Przy zapisie tego obrazu, jak i przy innych przetwarzanych zdjeciach nie ograniczano sie, oczywiscie, do jednej formy: obrazy oryginalne rozlozono na elementy skladowe (drzewa, góry czy bryzgi fal) kodujac i odtwarzajac kazdy z nich z osobna.

Trzeba na zakończenie stwierdzić, że przedstawiony tu optymistyczny obraz problemu oszczednego kodowania obrazów za pomoca teorii fraktali kryje pewna istotna luke. O ile mianowicie analize obrazu tak w istocie swej prostego, jak liść paproci czy dywan Sierpińskiego, można przeprowadzić nawet bez komputera, o tyle obrazy bardziej skomplikowane takie, jak ten z okładki - wymagają już wyrafinowanej techniki interakcyjnej, gdzie komputer podsuwa pewne propozycje weryfikowane przez czlowieka i na odwrót. Twórcy opisanej metody: Michael Barnsley, Stephen Demko, Laurie Hodges i Bruce Naylor z Georgia Institute of Technology, zastrzegli prawa patentowe do metod analizy obrazu i rozwijaja je we wlasnym przedsiebiorstwie korzystajac przy tym z funduszy Ministerstwa Obrony USA.

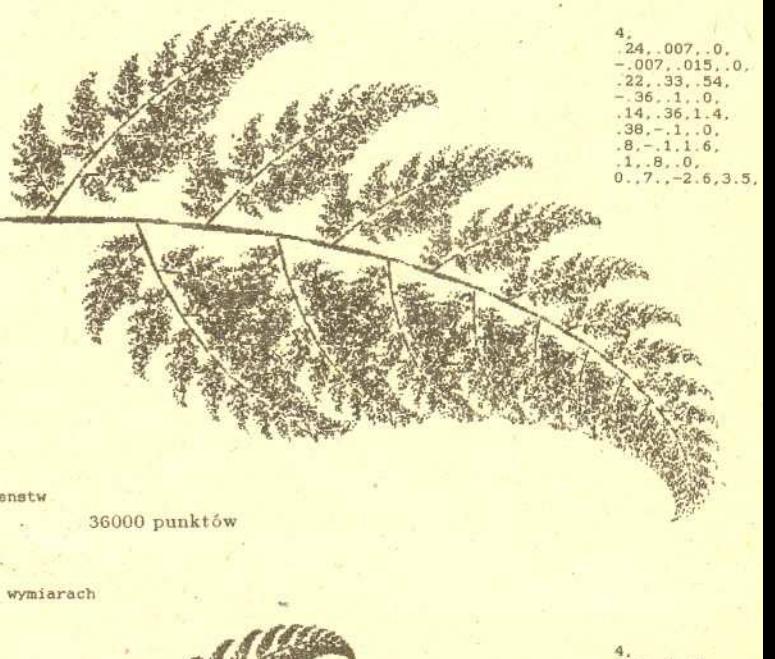

 $.24.0.0.$  $.0.015.0.0.$ .22 •. 23'.. 54.  $-26.2.0.2$ <br> $24.26.1.4$  $.28,-.2,.0.$ <br> $.8,-.1.1.6.$ .1 .. 8.. 0.  $-2.1.3.3.$ 

36000 punktów

3